## SAP ABAP table OICQST {Quotation Source Description}

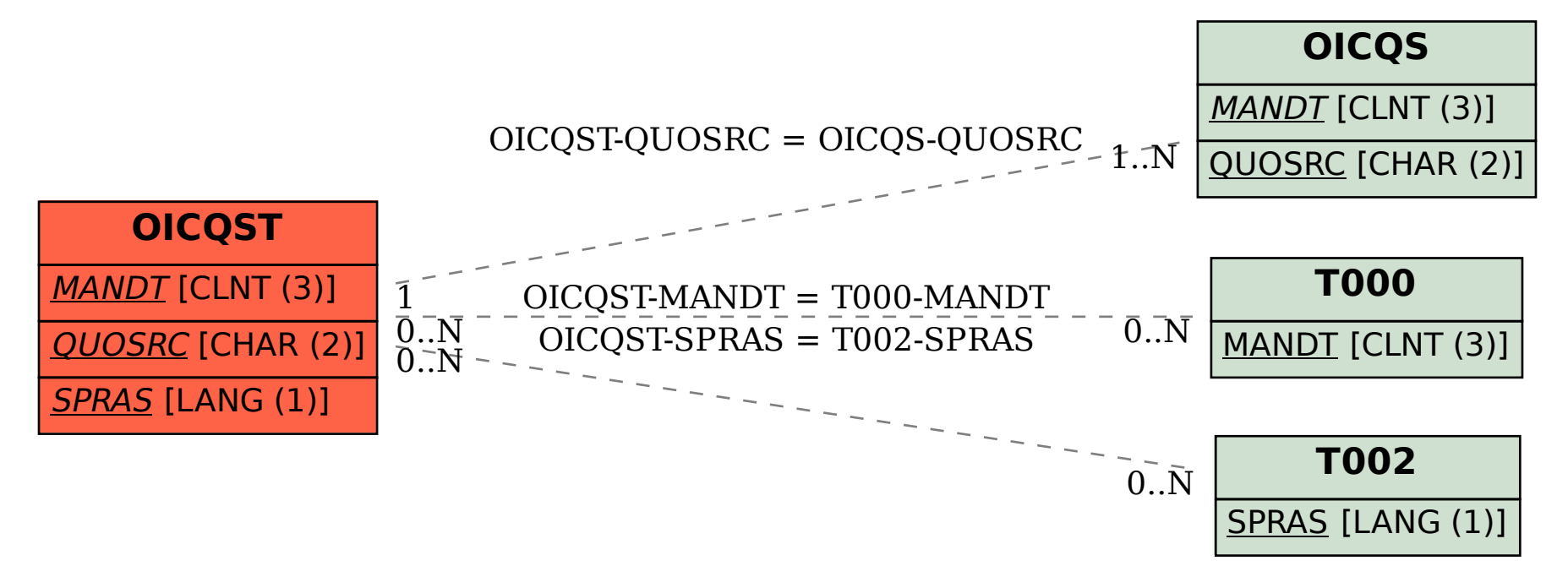